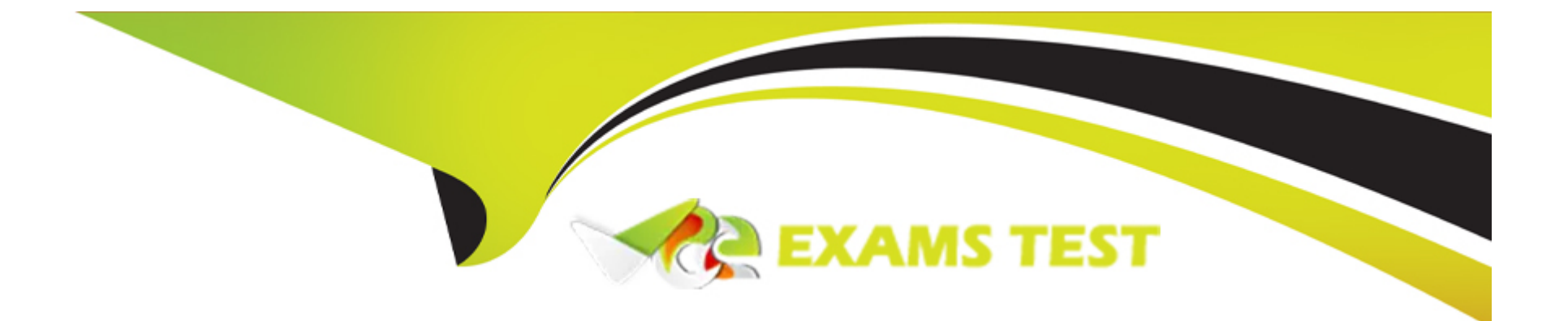

# **Free Questions for 7498X by vceexamstest**

## **Shared by Moore on 06-06-2022**

**For More Free Questions and Preparation Resources**

**Check the Links on Last Page**

## **Question 1**

#### **Question Type: MultipleChoice**

What is the main purpose of Kafka Stack within Avaya Analytics?

#### **Options:**

**A-** It is used to generate supervisor dashboards.

- **B-** It is used to generate historical reports.
- **C-** It is used to process real-time data and third-party application integration.
- **D-** It is used to generate agents and supervisor report.

#### **Answer:**

 $\overline{D}$ 

### **Question 2**

**Question Type: MultipleChoice**

Which component is the source for administration and reference data and used by Avaya Analytics?

#### **Options:**

- **A-** Unified Collaboration Administration
- **B-** Unified Collaboration Model
- **C-** Streams Weblogic Server
- **D-** Unified Reference Model

#### **Answer:**

A

## **Question 3**

**Question Type: MultipleChoice**

Which snap-in is responsible for providing the Avaya Oceana Contact Center events to Reliable Eventing Framework Cluster?

### **Options:**

- **A-** CallEventControl Snap-in
- **B-** UCMDataCollector Snap-in
- **C-** AdminDataCollector Snap-in
- **D-** EventingConnector Snap-in

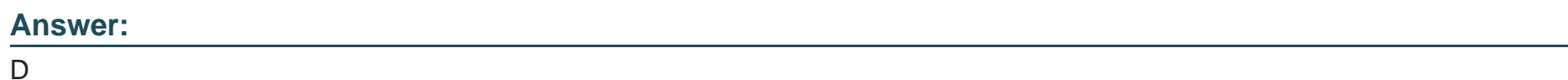

**Question 4**

**Question Type: MultipleChoice**

How are PUMPUP events processed?

### **Options:**

**A-** UCM and UCA events are collected and processed by REF component, and these events are then sent to the OSA server through PUMPUP events.

**B-** UCM and UCA events are collected and processed by REF component, and these events are then sent to the BAM server through PUMPUP events.

**C-** PUMPUP events are events that are collected by REF Admin Data Collector snap-in, and these events are then sent to the OSA server through PUMPUP events.

**D- PUMPUP** events are events that are collected by UAC Admin Data Collector snap-in, and these events are then sent to the OSA server through PUMPUP events.

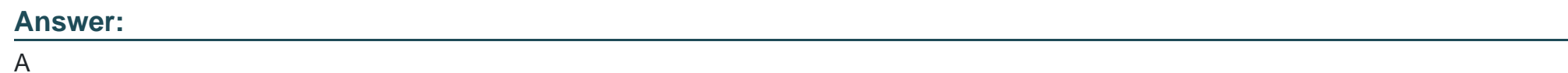

## **Question 5**

**Question Type: MultipleChoice**

Which two Avaya Oceana components are a source of events for processing and measuring calculations? (Choose two.)

### **Options:**

**A-** Unified Collaboration Administration

- **B-** Redis Realtime Cache
- **C-** Java Messaging Services
- **D-** Unified Collaboration Model
- **E-** Streams Weblogic Server

#### **Answer:**

C, D

## **Question 6**

**Question Type: MultipleChoice**

Which statement about the Avaya Analytics for Oceana 3.5 upgrade is true?

### **Options:**

- **A-** A fresh installation of ODI component is recommended on a dedicated ODI servers in release 3.5
- **B-** If upgrading a build of Analytics prior to 3.5, then you will need to uninstall the ODI component from the DB server.
- **C-** If upgrading a build of Analytics prior to 3.5, then you will need to uninstall the ODI component from the OBI server.

**D-** If upgrading a build of Analytics prior to 3.5, then you will need to install the ODI component in the DB server.

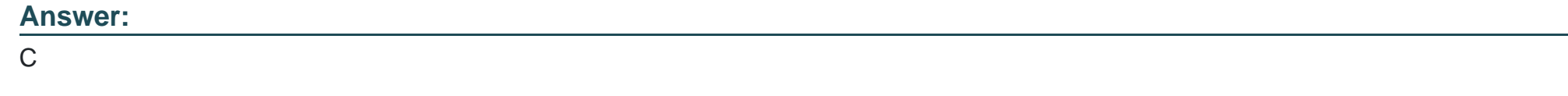

## **Question 7**

**Question Type: MultipleChoice**

A customer is deploying Avaya Analytics with oracle real application cluster setup.

Which installation configuration process must this customer follow?

#### **Options:**

**A-** RAC > OBI+DI > SS > OSA

- **B-** DB+OBI > DI > SS > OSA
- **C-** DB > OBI+DI > SS > OSA
- **D-** RAC+DB > OBI+DI > SS > OSA

A

## **Question 8**

**Question Type: MultipleChoice**

In a Disaster Recovery implementation with active/standby deployments, which service is used to replicate the data between the Oracle Database servers?

### **Options:**

**A-** Oracle Data guard

- **B-** Oracle Realtime reader
- **C-** Oracle Database replicator
- **D-** Oracle Data integrator

### **Answer:**

A

## **Question 9**

**Question Type: MultipleChoice**

Refer to the exhibit.

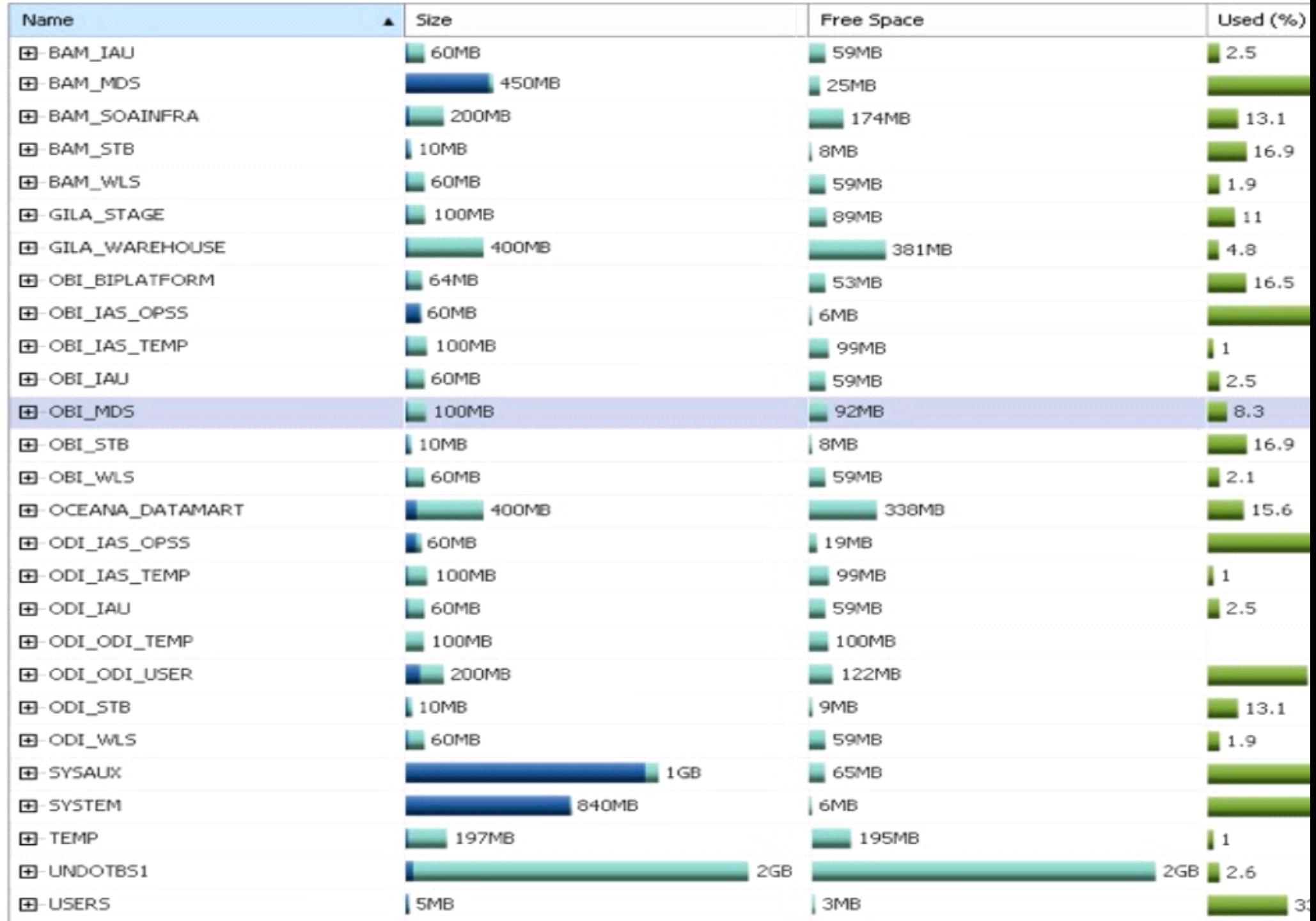

Which statement describes the information displayed in the exhibit.

#### **Options:**

**A-** It displays only the Tablespaces for Analytics OBI server that are created in the DB server.

**B-** It displays all the Tablespaces for Analytics servers that are created in the DB server.

**C-** It displays all the Tablespaces for Analytics servers that are deleted from the DB server.

**D-** It displays only the Tablespaces for Analytics SS server that are created in the DB server.

#### **Answer:**

A

## **Question 10**

#### **Question Type: MultipleChoice**

Which command is used to check and see if the DB listener has started and is listening on the default TCP port 1521 in the Oracle DB Server?

### **Options:**

**A-** # lsnrctl start

**B-** # lspci status

**C-** \$ lsnrctl status

**D-** \$ lspci start

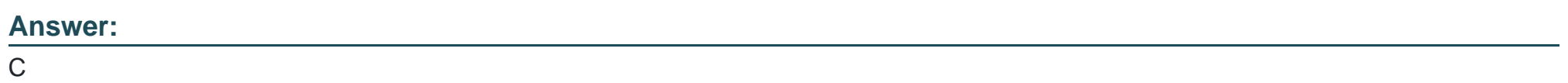

## **Question 11**

**Question Type: MultipleChoice**

Which three confluent KAFKA services must be running in the Stream server after installing the KAFKA application server? (Choose three.)

**Options:** 

**A-** kafka-rest

- **B-** schema-registry
- **C-** snmp-agent
- **D-** Schema-repository
- **E-** Zookeeper
- **F-** Database-registry

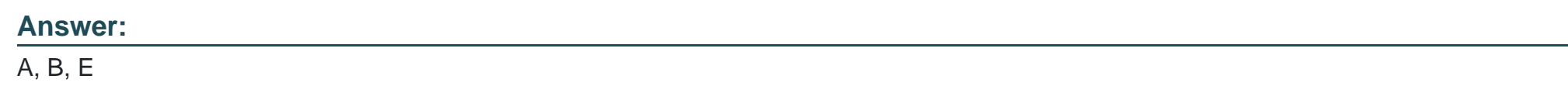

## **Question 12**

### **Question Type: MultipleChoice**

A customer is troubleshooting an issue with an agent real-time feed on the OSA server, and they want to check the events coming from the REF component to OSA when an agent status is changed from Ready to Not-Ready. They have put a tail command to monitor the log events, but are not seeing any relevant messages.

Before tracing, what is the minimum log level to be set in the OSA log?

### **Options:**

- **A-** Debug
- **B-** Notice
- **C-** Info
- **D-** Warning

### **Answer:**

B

To Get Premium Files for 7498X Visit

[https://www.p2pexams.com/products/7498](https://www.p2pexams.com/products/7498X)x

For More Free Questions Visit [https://www.p2pexams.com/avaya/pdf/7498](https://www.p2pexams.com/avaya/pdf/7498x)x